## **Le portail Esidoc du Lycée Victor Schoelcher pour les TPE**

Adresse du portail Esidoc : 9720002v.esidoc.fr

Objectif : découvrir des fonctionnalités essentielles du portail Esidoc pour les TPE

## *Parcourir la page de gauche à droite*

**1**- Je consulte dans « **Chercher** » les rubriques suivantes :

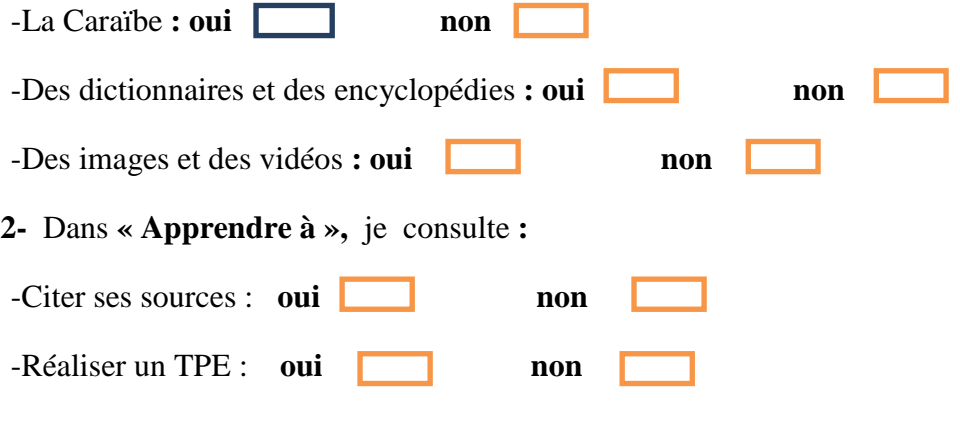

## **3- La recherche**

3.1-Avant de répondre aux questions je consulte les tutoriels à la rubrique « **Apprendre à** » puis « **Utiliser la base du CDI** » (recherche simple et recherche avancée).

## 3.2- **Recherche simple :**

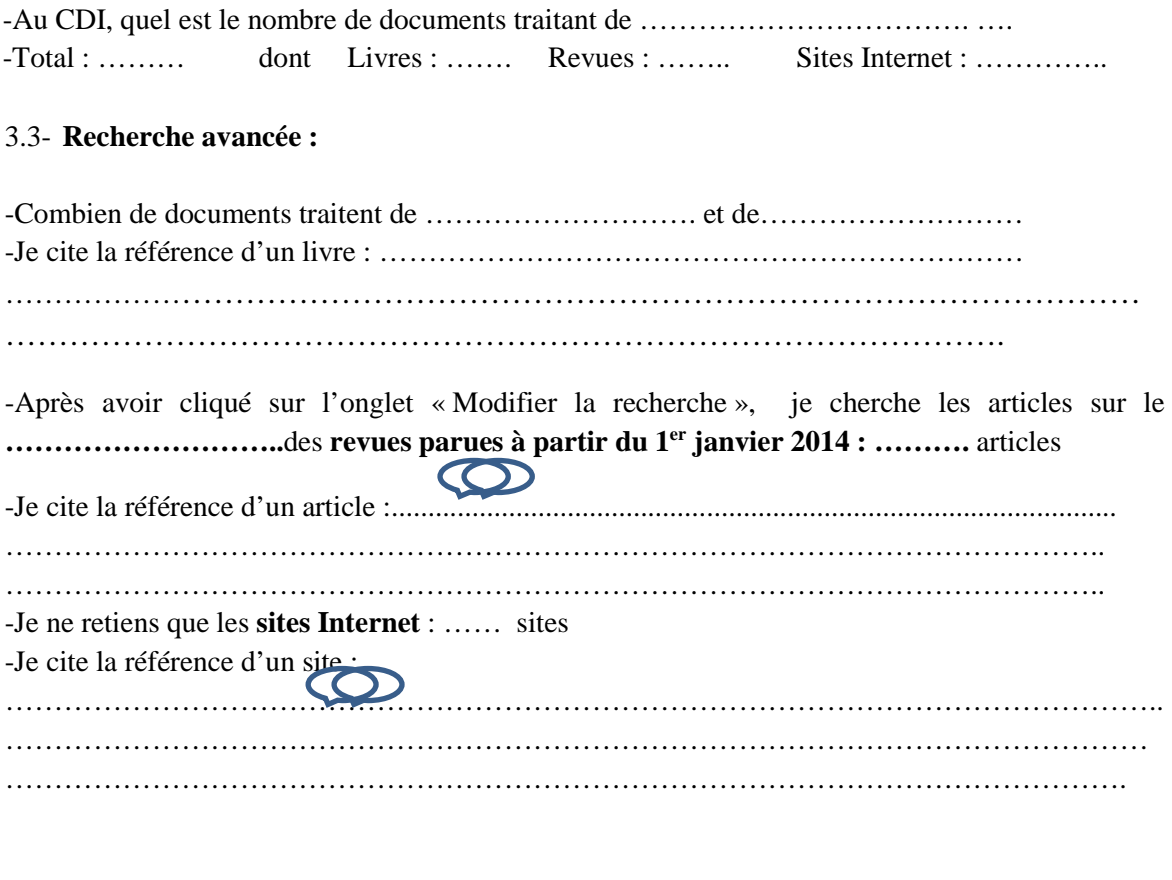

**Nom** : ……………………………………….. **Prénom** : ………………………………. **Classe** : ...